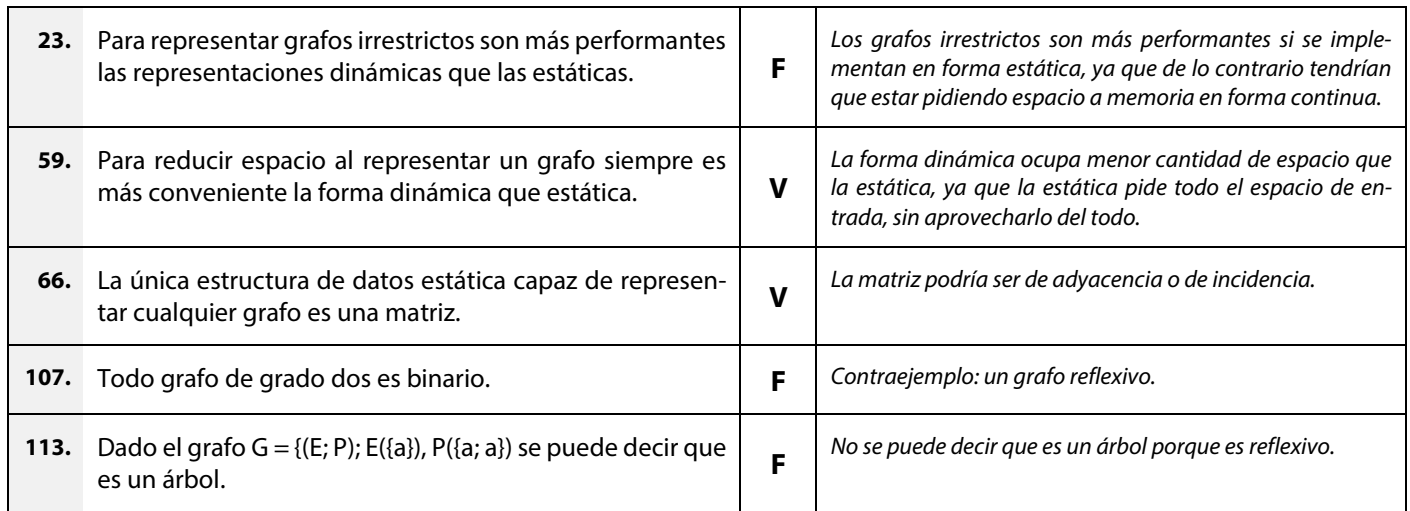

### *Árboles*

*Árbol-B → árbol de búsqueda.*

*AB → árbol binario.*

*ABB → árbol binario de búsqueda.*

*AVL → ABB en donde la diferencia entre las alturas de los subárboles de cada uno de sus nodos es, como mucho, 1.*

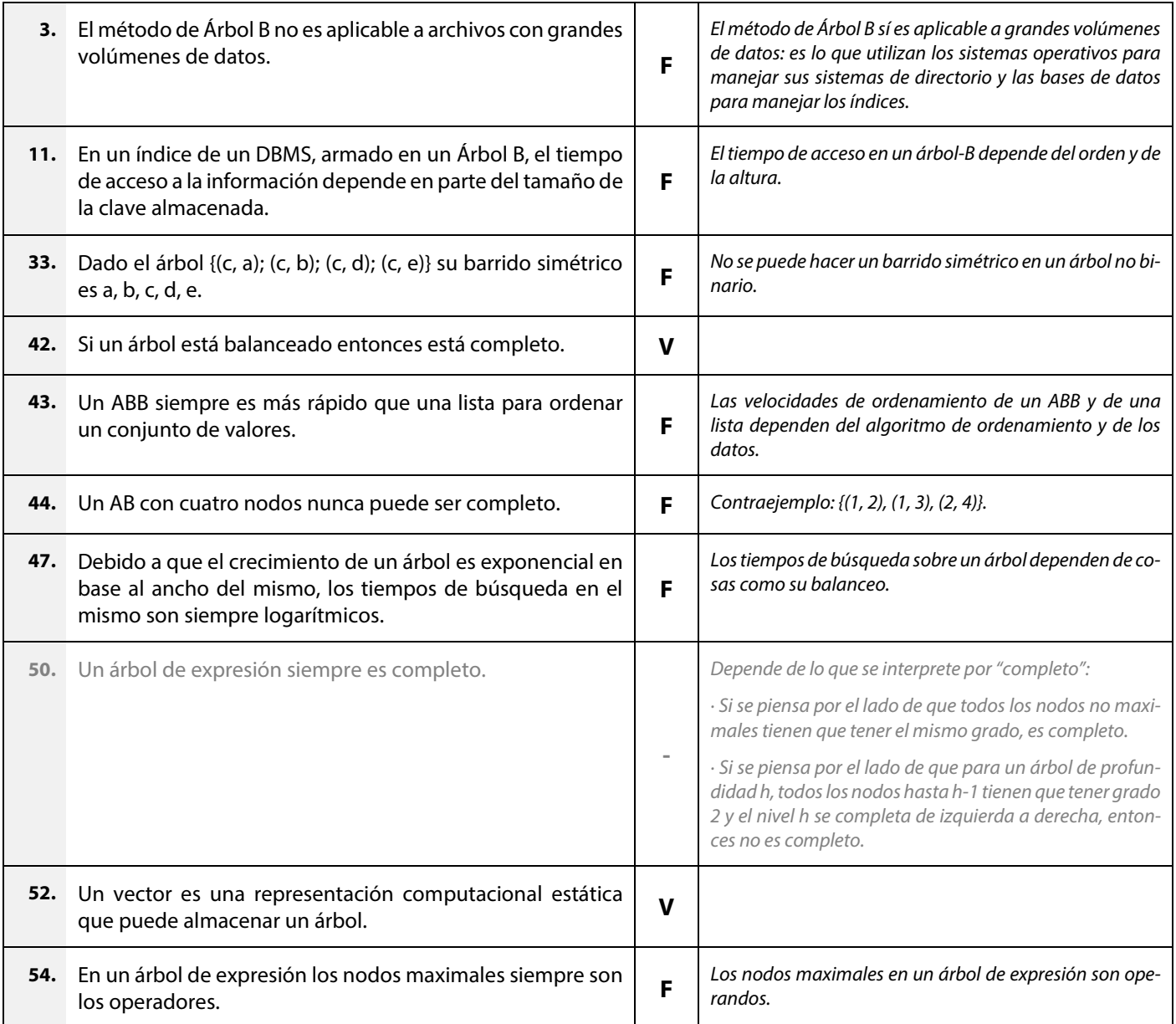

#### *Grafos*

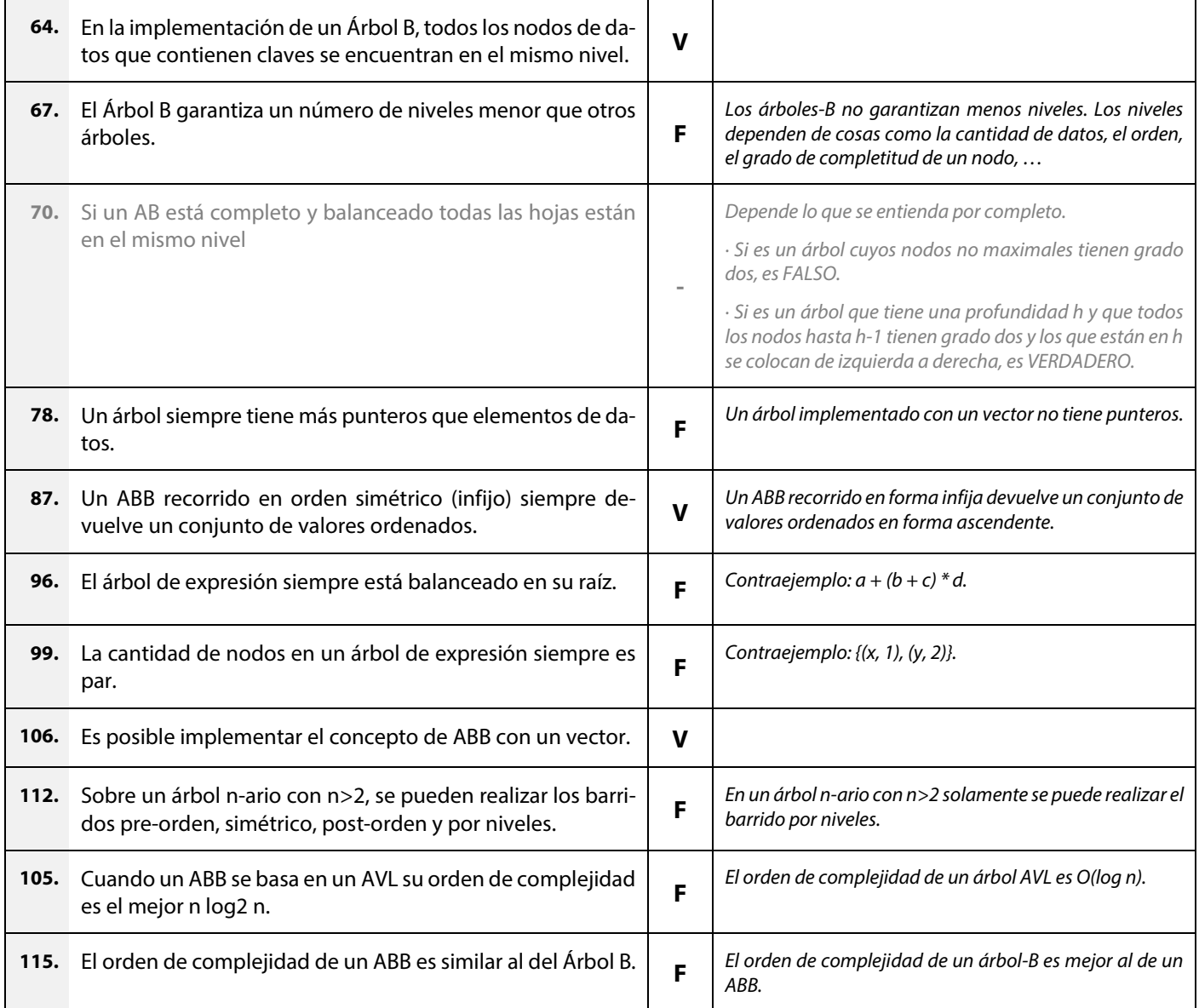

## *Árboles – Métodos de Clasificación*

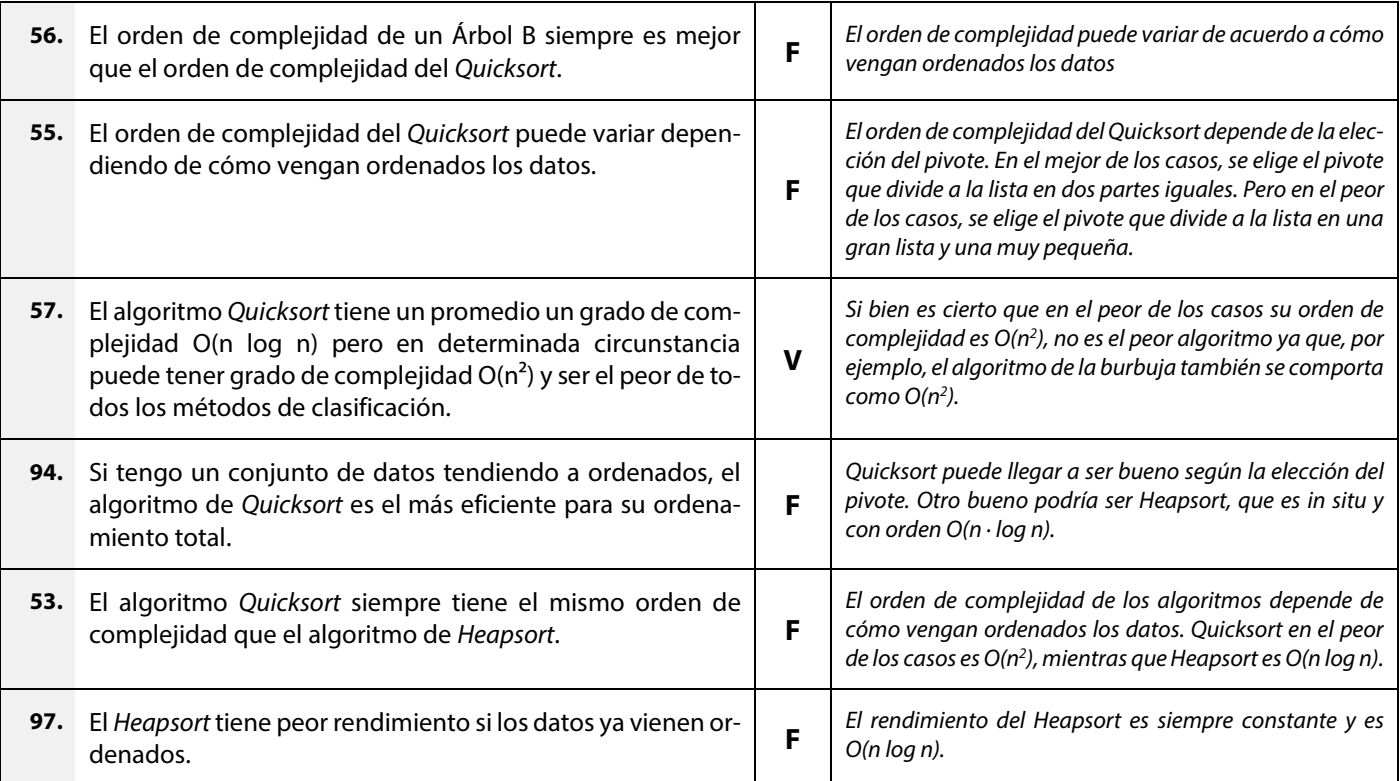

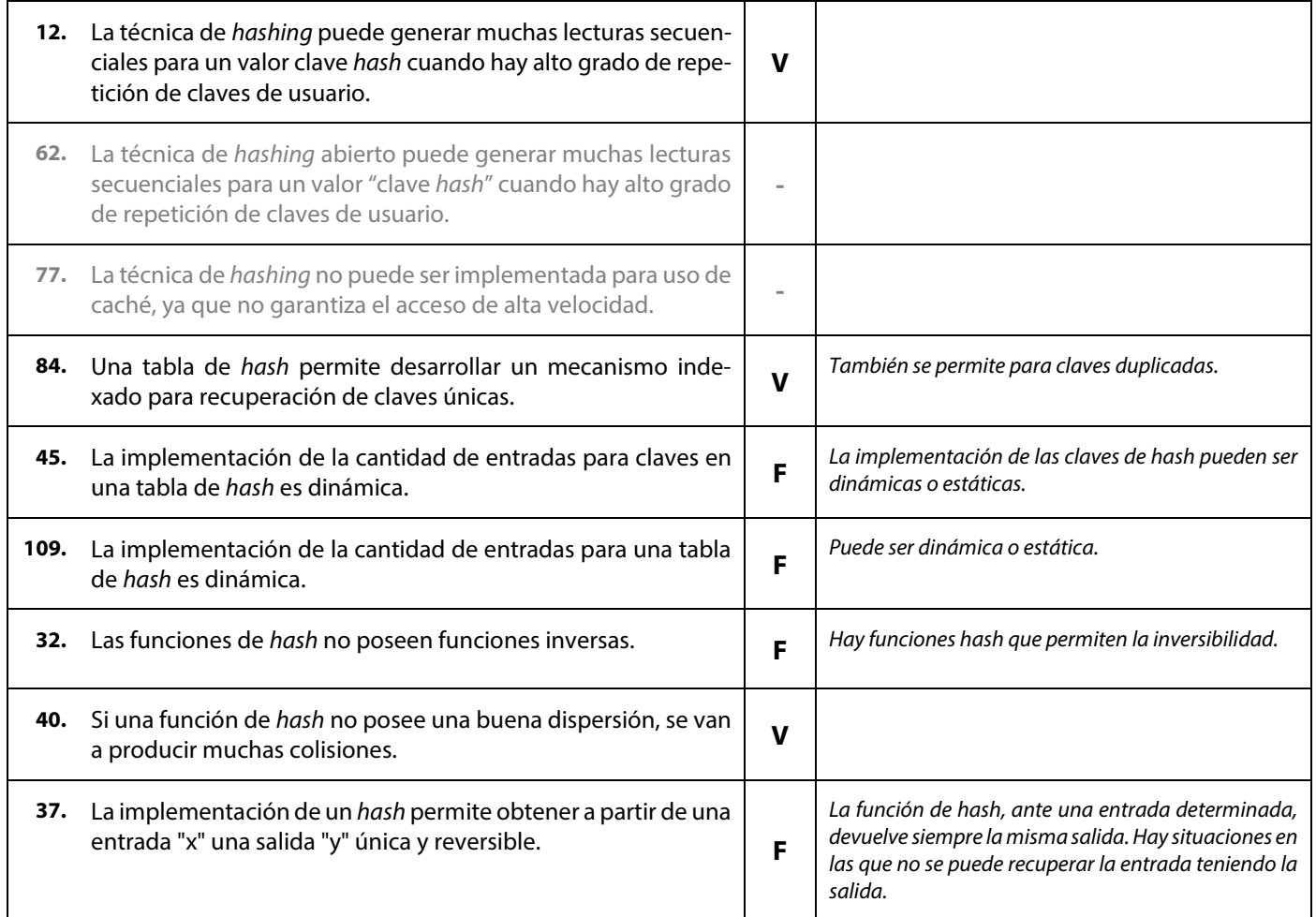

# *Hashing vs Árbol-B*

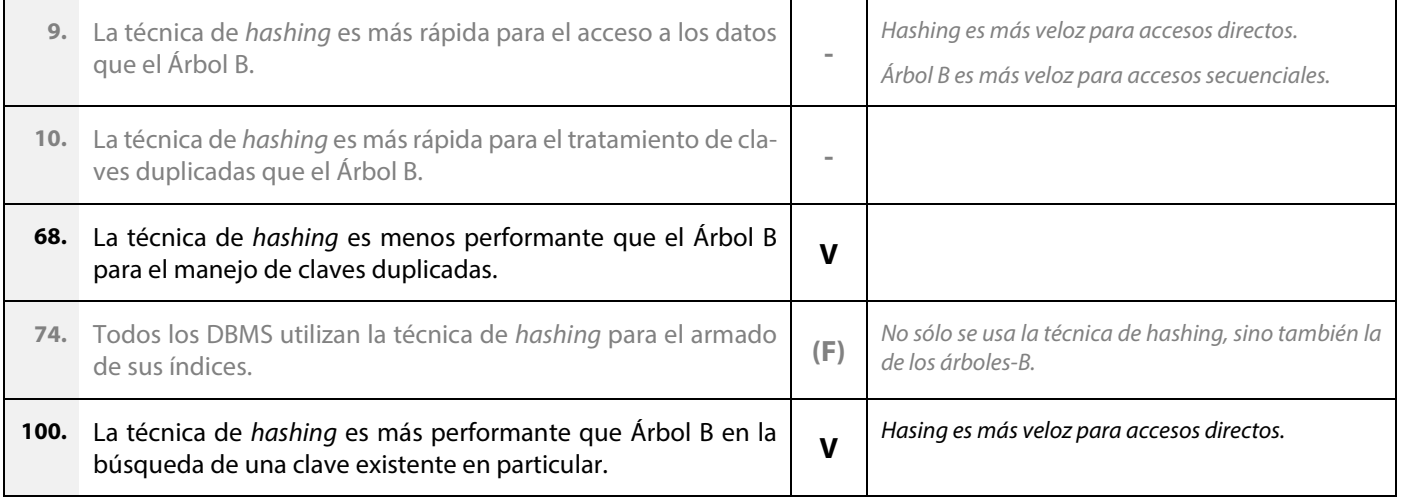

## *Algoritmo de Huffman*

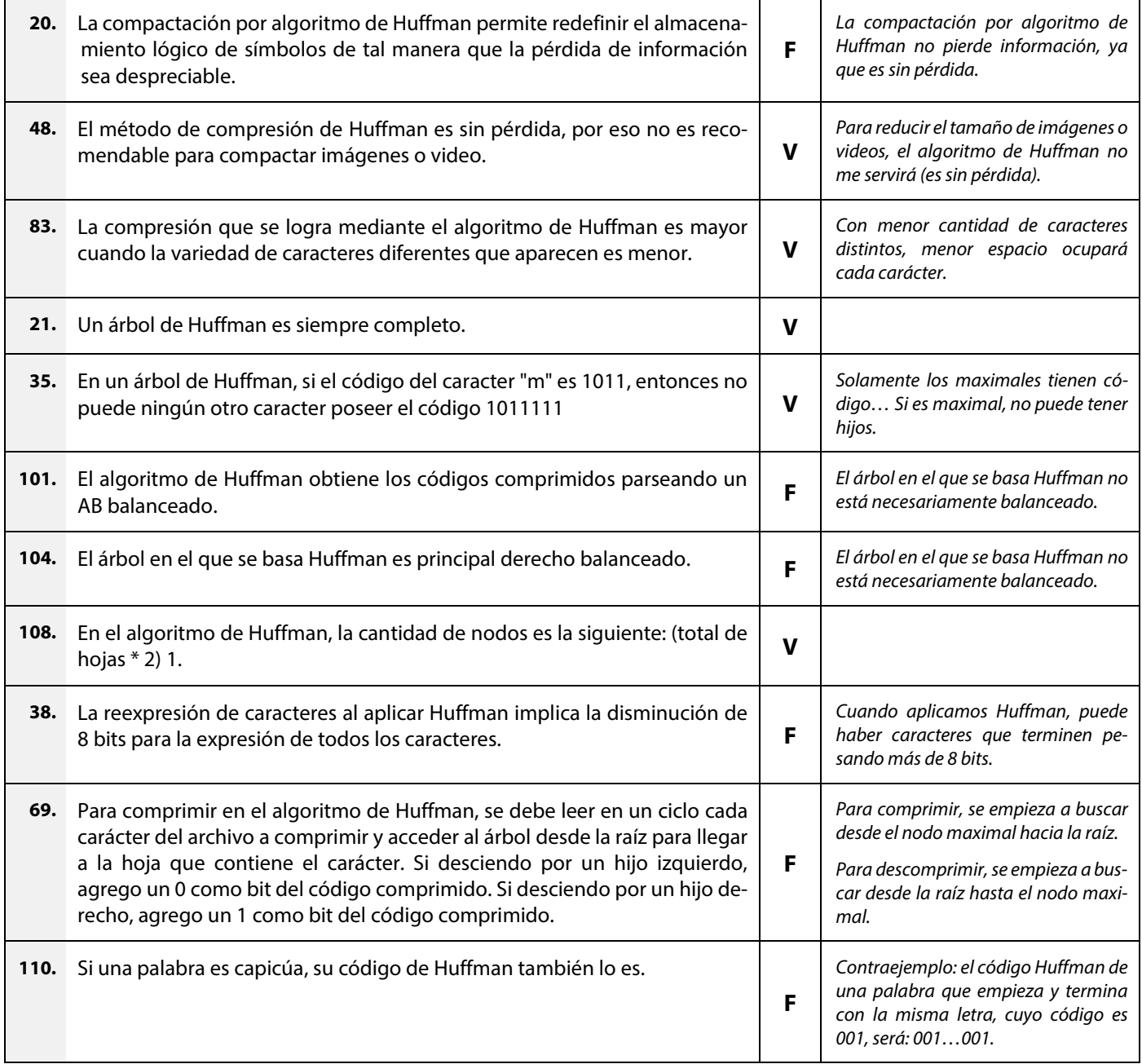

## *Bases de Datos – Objetos de BD – RDBMS*

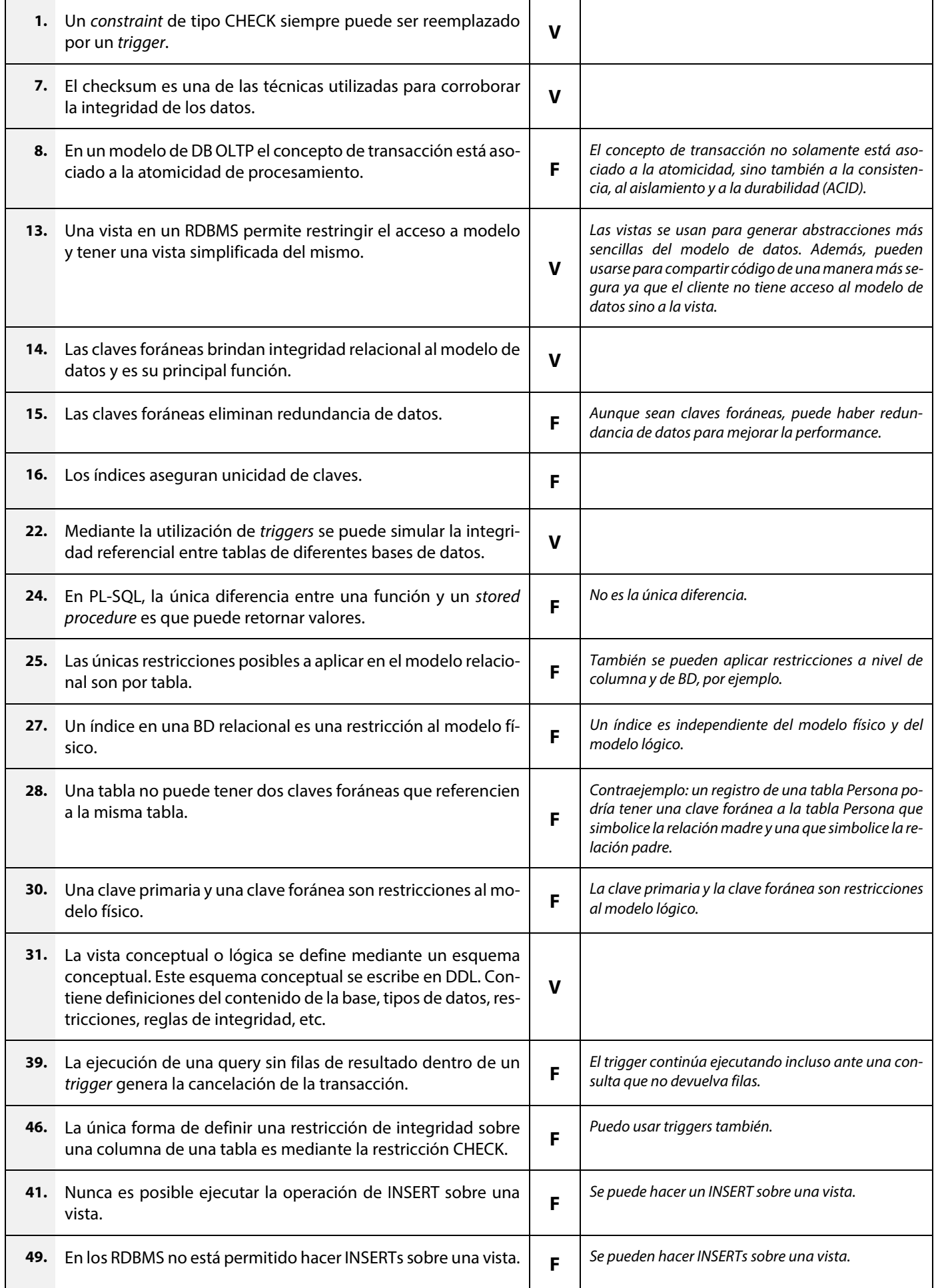

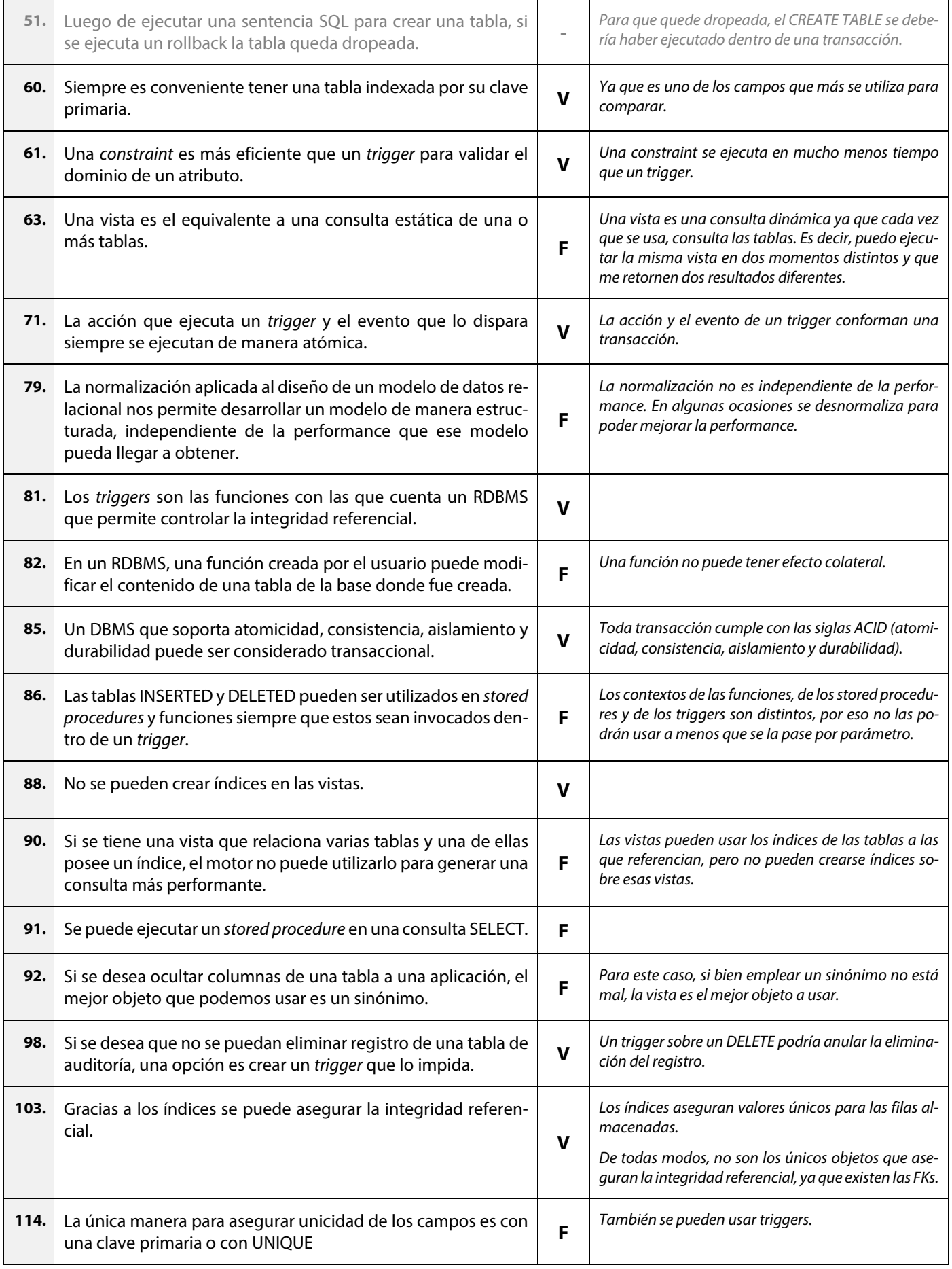

## *Bussiness Intelligence (BDs multidimensionales – OLTP-OLAP – modelo STAR – Data Warehouse – Data Mining)*

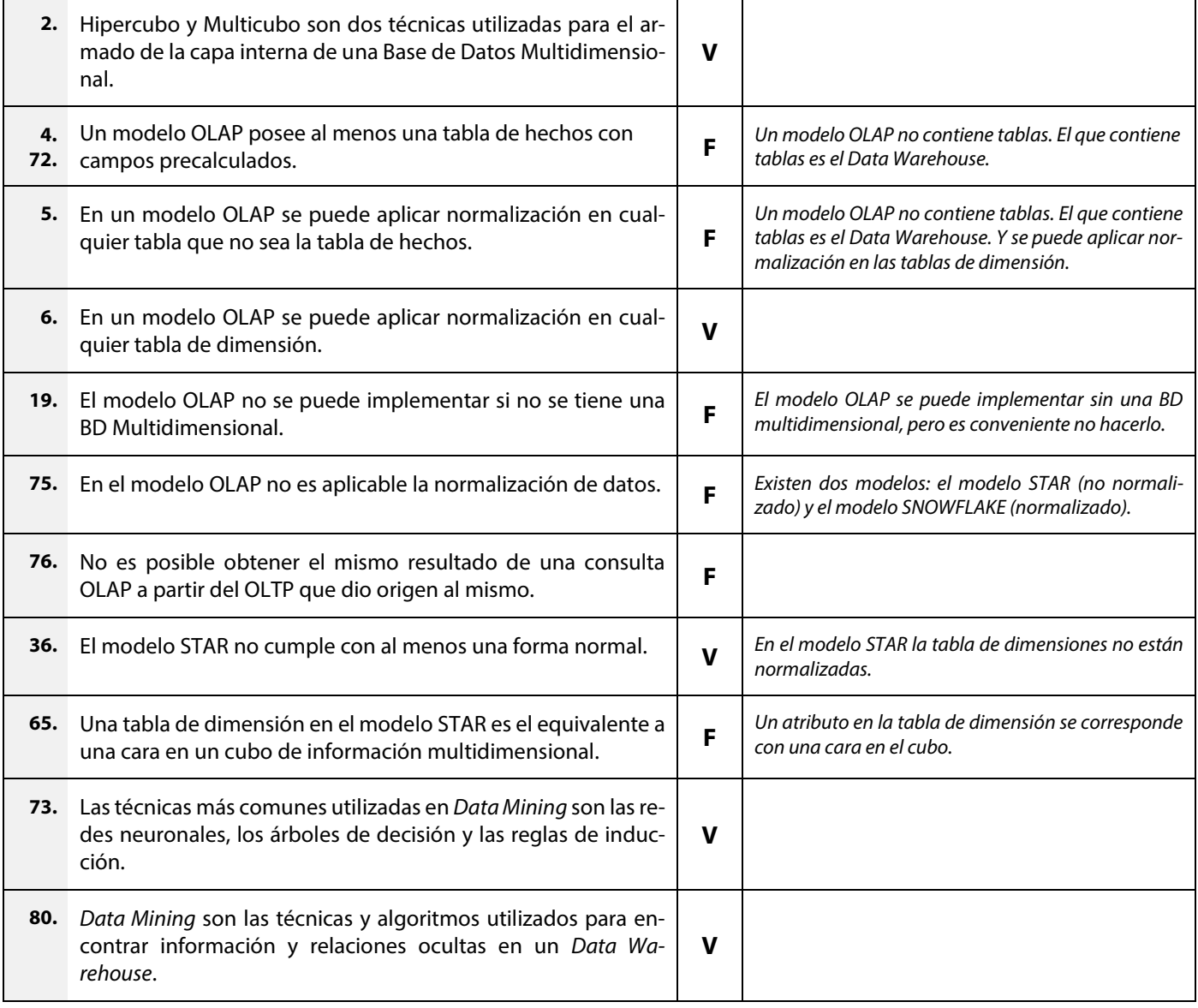

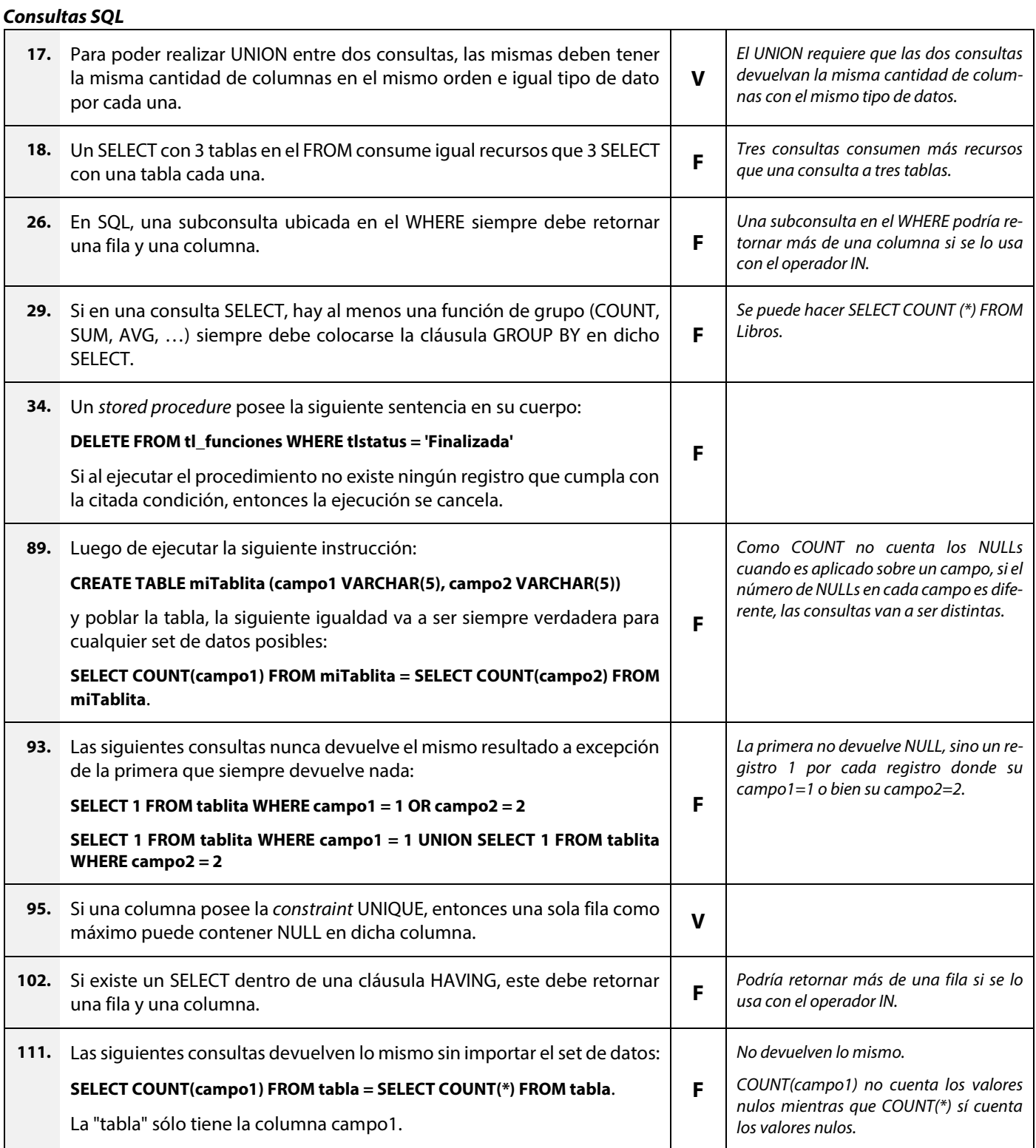

- En el SELECT, el DISTINCT tiene en cuenta los NULLs.
- En el GROUP BY, los NULLs se procesan como un grupo.
- Para las funciones agregadas:
	- o En una tabla vacía, COUNT → devuelve 0. En una tabla vacía, AVG/MAX/MIN/SUM → devuelve NULL.
	- o COUNT(\*) → considera tanto los NULLs como los valores repetidos.  $AVG/MAX/MIN/SUM(*) \rightarrow$  no existe.
	- o COUNT(unCampo) → no considera los NULLs, pero sí considera los valores repetidos. AVG/MAX/MIN/SUM(unCampo) → no consideran los NULLs, pero sí consideran los valores repetidos.
	- o COUNT(DISTINCT unCampo) → no considera ni los NULLs ni los valores repetidos. AVG/MAX/MIN/SUM(DISTINCT unCampo) → no consideran ni los NULLs ni los repetidos.